## Ampare Used Crack Download For PC [Updated] 2022

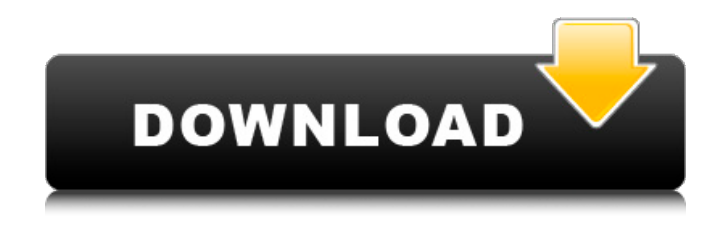

Hook yourself in and lock a program running and a window focused. You can start a process, start a screen saver, lock the machine and so on...In this way, prank your friends easily. You can also tell them that your friend locked the computer and ask them to help you to unlock it. Ampare Sharing is a simple to use application that allows you to share files or folders to a friend's computer. If you have your friend's computer connected to your network, just right click on the files or folders you want to share and click on the share symbol, if you don't have your friend's computer connected, you will need to first add that computer to your computer to view its shared files and folders. Ampare Skype is an application that allows you to make free VoIP calls from your PC or a cell phone to other landlines and cell phones without the use of long distance services and online dating with a friend. ADVAS is a crossplatform application for entertainment that allows you to watch Live Music, Movies, Plays and other Media. ADVAS description: ADVAS is a cross-platform application to watch Video and MP3 musics via the Internet directly from our main server, without the use of P2P networks or downloadable software. AdProtect is an

Antispam application that protects your computer from getting infected with annoying viruses and software. AdProtect description: AdProtect is an Antispam application that protects your computer from getting infected with annoying viruses and software. Advanced Digital Audio System is a free application that lets you to create your own custom ring tones, silent sounds, music notes, and other sounds effects. Advanced SuperTreeScan (ASTS) is an utility that lets you scan your computer for unknown files. It scans all the files in your computer without interfering with the performance and changes your computer in the shortest time. Age of Steel is a fantastic turn-based online strategy game in which you can either choose to play the role of the Allied commander or you can make the Axis commander move as you wish. Agitation is an anti-ad-ware application that blocks sites that require you to leave a comment with your registration information. The site is automatically blocked and a question is displayed to the site-user: "Please leave your personal data for this site,... Thanks" Aguer Elegante is a program that you can use to design your own computers

**Ampare Used (2022)**

When press the F12 key, the Ampare Used will look like

## turn off the computer, while the computer has not been turned off. The mouse will be free to move around, the window will be free to opened randomly. The computer will switch back after you stop pressing the F12 key. You can also press the F12 key to auto-start a mp3 file for prank. Audio can be use to fool the other people. The mp3 file will be played through Ampare Used when you press the F12 key. Ampare Used Features: Audio can be recorded by mic. You can use the Funcy Key to randomly open opened window. You can press the F12 key to start mp3 file to fool the other people. You can stop the process by pressing F12 key. You can manually stop the process by clicking the 'Stop' button. Ampare Used will show countdown so that you can know the time to keep pressing

the F12 key before it switches back. Ampare Used Limitations: The Ampare Used was partially written by me on my own time. It's so that I can have fun and earn some money at the same time. It's a fringy program, so please be careful about your security. Ampare Used Licence: You are not allowed to Distribute, Transfer, Resell, or use Ampare Used program for business purposes, selling as a product or in any other way. You are not allowed to copy or modify the Ampare Used program for your own product or for other websites. Ampare Used Version: Current Version 1.2; Latest Update: May 18th, 2008; It is so easy to use Ampare Used and you can download Ampare Used in just 5 minutes. Ampare Used can play different files and make your friends fool by using different kinds of audio files. Ampare Used is so easy to use and you will just need 5 minutes to download and install. Ampare Used Description: When pressing the 'Start' button, the computer will look like it is controlled by someone else, accessing the opened windows randomly and moving the mouse. The process can be stoped by pressing the F12 key. You can also press the F12 key to auto-start a mp3 file for prank. Audio can be use to fool the other people. The mp3 file 09e8f5149f

1. When you start the program, you will see a screen like this. 2. Open the windows and print the data on the screen. 3. Press the F12 key to stop the prank, or the CTRL+C to stop the application. 4. If you have no need to view the phone, please close the program. ① When you have started the program, you can observe the desktop screen as if controlled by someone else. ② When you move the mouse, the program will control the mouse randomly. ③ When you open the windows, the screens will be gradually displayed in the order. ④ If you press the F12 key, the mouse control will be stopped. **D** If you press the CTRL+C, it will stop to printing the screenshot on the screen. When you have started the program, you can observe the desktop screen as if controlled by someone else. ① When you move the mouse, the program will control the mouse randomly. ② When you open the windows, the screens will be gradually displayed in the order. ③ If you press the F12 key, the mouse control will be stopped. ④ If you press the CTRL+C, it will stop to printing the screenshot on the screen. A little CD or DVD with this application creates an effect similar to being stuck in a virtual car or a movie with "Turn off your watch" which seems to have escaped from a

virtual reality movie. ① When the button is pressed, the mobile will start to emit a sound that you seem to hear all of them. ② When the button is pressed, the phone will emit a voice that you seems to hear all of them. ③ The application can be stopped only if you press the F12 key. ① When you have started the program, you can observe the desktop screen as if controlled by someone else. ② When you move the mouse, the program will control the mouse randomly. ③ When you open the windows, the screens will be gradually displayed in the order.  $\Phi$  If you press the F12 key, the mouse control will be stopped. ⑤ If you press the CTRL+C, it will stop to printing the screenshot on the screen.

## **What's New in the Ampare Used?**

1. Use Ampare Used to play a prank on some one by remotely controlling their computer. It is possible to access and change the opened windows, open the browser, move the mouse and so on. 2. You can control the prank by pressing the start button to get a remote control for your computer. 3. You can stop the process by pressing the F12 key on the keyboard. Installation: 1. Unzip the downloaded file in your system's Temp folder. 2. Run it. ASpurgo Remote Control is an all-in-one software package designed to control the functions of any remote desktop and running software using a keyboard/mouse (or computer) on a computer, PC or Laptop is much more simple and secure than using a program like screen sharing. With ASpurgo Remote Control software, you don't have to deal with different software to control the remote desktop software. ASpurgo Remote Control has been conceived with the solution of the main users' requests: - Control several remote clients in a row - Run several apps at the same time - Control two or more computers at the same time from a single computer - Automate complex commands ASpurgo Remote Control allows you to set up, run, pause, stop applications, and start up and shutdown the client remotely. ASpurgo Remote Control software uses only the mouse and keyboard to control. ASpurgo Remote Control management functions are as follows: - Ctrl-left, Ctrl-right and Ctrl-up/down movement management - Start up, stop, pause, and run any application - Automatically start a specified application - Import and export macros - Command box management - Run specified applications in the terminal environment - Run specified applications in the desktop Actions: - Keyboard - Mouse - Run and stop programs - Open and close programs - Show/hide the application list - Import/export macro - Add, edit, delete, and modify macro - Select, and delete both running and

non-running programs - Start application, open a file, or open an URL directly - Execute entire commands or a part of them - Running time management - Control the running time - Execute the commands of the multiple file selected or the group of the specified files - Show the running program bar - Show the running process - Control the current opened application - Run the selected application in the

**System Requirements:**

Minimum: OS: Windows 7, 8.1 or 10 (64-bit versions) Processor: Intel Core i3-2105 CPU (2.1 GHz) or later Memory: 4 GB RAM Graphics: DirectX 11 compatible graphics card with 64-bit driver DirectX: Version 11 Network: Broadband Internet connection Storage: 500 MB available space Additional Notes: You will need the latest version of DirectX and Windows Media Center for this feature. Recommended: OS: Windows 7, 8

[4bb268\\_file.pdf](https://socialstudentb.s3.amazonaws.com/upload/files/2022/06/yJmX8TL8DXCue6lmwvvb_08_de6c3135ab4b91084f5c0bbf3f4bb268_file.pdf)

[https://gsmile.app/upload/files/2022/06/M9frdts4EI6HBqNCAvgo\\_08\\_650199028b2759d16d9070ae210e323a\\_file.pdf](https://gsmile.app/upload/files/2022/06/M9frdts4EI6HBqNCAvgo_08_650199028b2759d16d9070ae210e323a_file.pdf) <https://themindfulpalm.com/stagger-calculator-crack/> <https://frostinealps.com/rdpoverssh-crack/> <http://jwbotanicals.com/autocontent-crack-x64/> <https://nadercabin.ir/2022/06/08/videophill-recorder-crack-free-download/> <https://porshalien133ha9.wixsite.com/exconteca/post/business-clipart-free> <http://fokusparlemen.id/?p=16723> [https://www.pickmemo.com/upload/files/2022/06/1wnAJBXm6lOVmFXGxrc9\\_08\\_de6c3135ab4b91084f5c0bbf3f4bb268\\_file](https://www.pickmemo.com/upload/files/2022/06/1wnAJBXm6lOVmFXGxrc9_08_de6c3135ab4b91084f5c0bbf3f4bb268_file.pdf) [.pdf](https://www.pickmemo.com/upload/files/2022/06/1wnAJBXm6lOVmFXGxrc9_08_de6c3135ab4b91084f5c0bbf3f4bb268_file.pdf) <https://sfinancialsolutions.com/imagefinder-crack/> <https://okinawahousingportal.com/soclab-crack-keygen-2022-latest/> <http://8848pictures.com/sb-clipboard-printer-1-0-3-crack-pc-windows/> <https://banehgallery.com/stellar-phoenix-exchange-server-backup-crack-with-product-key-download-2022/> <https://bymariahaugland.com/2022/06/08/montax-imposer-activation-code/> [https://storage.googleapis.com/faceorkut.com/upload/files/2022/06/Q4yaKBPcLqPLCEphxDai\\_08\\_a68472ece96072c46c6e24c](https://storage.googleapis.com/faceorkut.com/upload/files/2022/06/Q4yaKBPcLqPLCEphxDai_08_a68472ece96072c46c6e24cee03afc98_file.pdf) [ee03afc98\\_file.pdf](https://storage.googleapis.com/faceorkut.com/upload/files/2022/06/Q4yaKBPcLqPLCEphxDai_08_a68472ece96072c46c6e24cee03afc98_file.pdf) <https://luvmarv.com/?p=27756> <https://michele-damico.com/?p=25449> <https://citywharf.cn/tal-bassline-101-1-33-free-win-mac/> <http://www.tradingbytheriver.com/?p=22897> <http://www.escort-middleeast.com/advert/gravitational-lensing-crack-torrent-download/> [https://socialstudentb.s3.amazonaws.com/upload/files/2022/06/yJmX8TL8DXCue6lmwvvb\\_08\\_de6c3135ab4b91084f5c0bbf3f](https://socialstudentb.s3.amazonaws.com/upload/files/2022/06/yJmX8TL8DXCue6lmwvvb_08_de6c3135ab4b91084f5c0bbf3f4bb268_file.pdf)